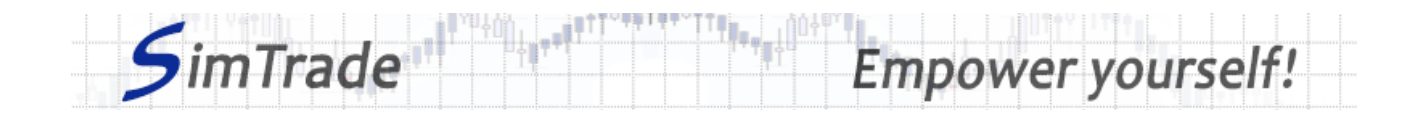

# **Simulation** *Ordres LIM* **Note de cas**

# **Votre objectif dans la simulation**

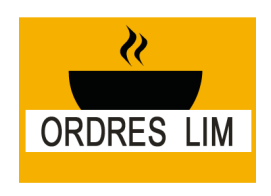

Votre objectif dans la simulation *Ordres LIM* est de détenir au moins 2 000 actions BestPizza à la fin de la simulation.

Au début de la simulation, vous disposez d'un compte avec 10 000 € de cash et 1 000 actions BestPizza (code BPZ), ce qui vous permet d'acheter et de vendre des actions de la société.

Dans cette simulation, vous ne pouvez passer que des ordres à cours limité.

# **Objectifs d'apprentissage**

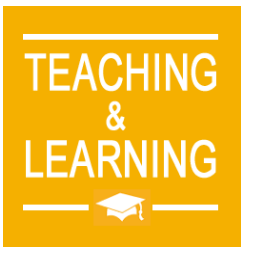

Les objectifs d'apprentissage de cette simulation sont les suivants :

- ➢ Evaluer l'impact du passage d'un ordre à cours limité sur le carnet d'ordres et sur les données de marché (prix et volume de transactions)
- ➢ Evaluer le risque de quantité d'un ordre à cours limité
- ➢ Maîtriser le passage des ordres à cours limité.

# **Ce que vous pouvez faire pendant la simulation**

- $\Box$  Vous pouvez lancer la simulation plusieurs fois. A chaque lancement de la simulation, vous pouvez ne passer qu'un seul ordre pour bien identifier son impact sur le marché :
	- ➢ Un ordre d'achat ou un ordre de vente
	- ➢ Des ordres avec différents montants ou différentes quantités
	- ➢ Des ordres à cours limité avec des limites de prix plus ou moins élevées.
- □ Observer l'impact de vos ordres sur les pages « Trading » et « Ma position » de la plate-forme de trading.
- □ Construire une stratégie qui vous permet d'atteindre votre objectif de simulation (détenir au moins 2 000 actions BestPizza à la fin de la simulation) : combien d'ordres passer ? Quel montant ou quelle quantité ? Quelle limite de prix ? Timing de vos ordres ? Seulement des ordres d'achat ?

#### **Pour vous aider**

□ Définir un ordre à cours limité. Expliquer le fonctionnement d'un ordre à cours limité (passage de l'ordre et exécution). Déterminer l'intérêt des ordres à cours limité en termes de trading. Déterminer le risque associé à l'utilisation des ordres à cours limité. Puis illustrer l'intérêt et le risque des ordres à cours limité en passant différents ordres à cours limité (en particulier des ordres de différents montants ou de différentes quantités).

#### www.simtrade.fr

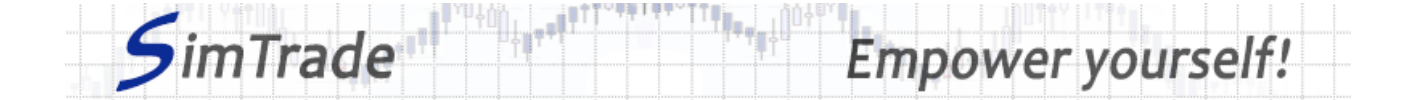

- □ Sur la page « Trading » :
	- ➢ Evaluer l'impact du passage de votre ordre à cours limité au niveau des éléments suivants : votre cash disponible et vos titres disponibles, le carnet d'ordres et les transactions (cours et quantité). *Rappel : votre impact sur le marché (carnet d'ordres et transactions) apparaît en bleu sur la page « Trading ».*
	- ➢ Etudier la différence entre le passage d'un ordre d'achat et d'un ordre de vente.
	- ➢ Pour un ordre à cours limité donné, identifier les conditions de marché pour lesquelles l'ordre sera exécuté totalement, exécuté partiellement ou ne sera pas exécuté du tout.
- $\Box$  Sur la page « Ma position » :
	- ➢ Expliquer comment le gain ou la perte de votre position évolue au cours du temps.
	- ➢ Expliquer comment les ordres que vous avez passés évoluent dans le temps (leur statut visible dans la page « Ma position ») et pourquoi des transactions apparaissent ou non.
- $\Box$  Questions à se poser :
	- ➢ Qu'est-ce que le marché ? Comment est-il représenté sur la plateforme de trading ?
	- ➢ Où apparaissent les ordres à cours limité sur la plateforme de trading ?
	- ➢ Comment peut-on gérer dynamiquement les ordres LIM ? Quel intérêt ?
	- ➢ Est-ce que les ordres à cours limité vous permettent d'atteindre facilement l'objectif de la simulation (détenir au moins 2 000 actions BestPizza à la fin de la simulation) ?
	- ➢ Est-il plus facile d'atteindre l'objectif de la simulation avec des ordres au marché ou des ordres à cours limité ?
	- ➢ Pour quel objectif de trading devrait-on utiliser les ordres LIM ?

#### **Pour en savoir plus à propos des ordres à cours limité**

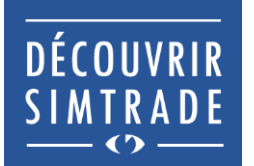

Suivre la formation *Découvrir SimTrade* pour en savoir plus sur la plateforme de trading SimTrade, spécialement les deux principales pages de la plateforme : la page « Trading » pour passer des ordres sur le marché et la page « Ma position » pour suivre votre position.

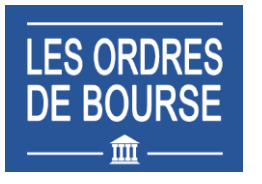

Suivre la formation *Les ordres de bourse* pour en savoir plus sur les ordres à cours limité (passage d'ordres sur le marché, exécution des ordres, impact des ordres passés sur le carnet d'ordres, impact des ordres passés sur la liquidité du marché, utilisation des ordres à cours limité).

www.simtrade.fr